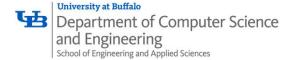

# System I/O

Karthik Dantu
Ethan Blanton
Computer Science and Engineering
University at Buffalo

kdantu@buffalo.edu

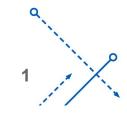

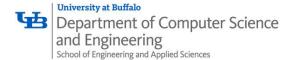

## Today: Unix I/O and C Standard I/O

• Two sets: system-level and C level

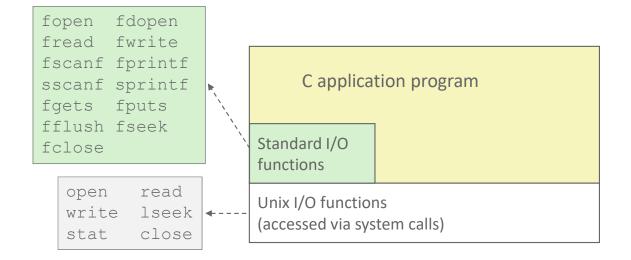

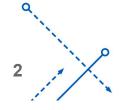

#### Unix I/O Overview

- A Linux *file* is a sequence of m bytes:
  - $B_0, B_1, \ldots, B_k, \ldots, B_{m-1}$
- Cool fact: All I/O devices are represented as files:
  - /dev/sda2 (/usr disk partition)
  - /dev/tty2 (terminal)
- Even the kernel is represented as a file:
  - /boot/vmlinuz-3.13.0-55-generic (kernelimage)
  - /proc (kernel data structures)

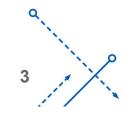

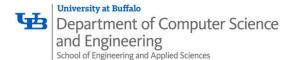

### Unix I/O Overview

- Elegant mapping of files to devices allows kernel to export simple interface called *Unix I/O*:
  - Opening and closing files
    - open() and close()
  - Reading and writing a file
    - read() and write()
  - Changing the current file position (seek)
    - indicates next offset into file to read or write
    - lseek()

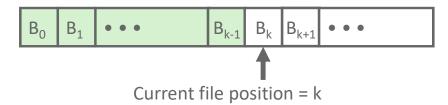

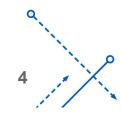

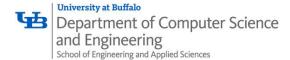

### File Types

- Each file has a type indicating its role in the system
  - Regular file: Contains arbitrary data
  - *Directory:* Index for a related group of files
  - Socket: For communicating with a process on another machine
- Other file types beyond our scope
  - Named pipes (FIFOs)
  - Symbolic links
  - Character and block devices

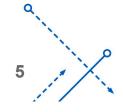

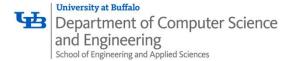

### Regular Files

- A regular file contains arbitrary data
- Applications often distinguish between text files and binary files
  - Text files are regular files with only ASCII or Unicode characters
  - Binary files are everything else
    - e.g., object files, JPEG images
  - Kernel doesn't know the difference!
- Text file is sequence of *text lines* 
  - Text line is sequence of chars terminated by newline char ('\n')
    - Newline is **0xa**, same as ASCII line feed character (LF)
- End of line (EOL) indicators in other systems
  - Linux and Mac OS: '\n' (0xa)
    - line feed (LF)
  - Windows and Internet protocols: '\r\n' (0xd 0xa)
    - Carriage return (CR) followed by line feed (LF)

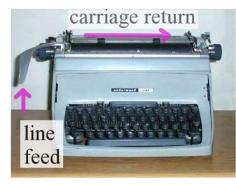

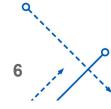

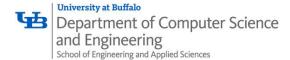

#### **Directories**

- Directory consists of an array of *links* 
  - Each link maps a *filename* to a file
- Each directory contains at least two entries
  - . (dot) is a link to itself
  - . . (dot dot) is a link to the parent directory in the directory hierarchy (next slide)
- Commands for manipulating directories
  - **mkdir**: create empty directory
  - **1s**: view directory contents
  - rmdir: delete empty directory

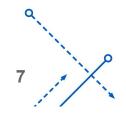

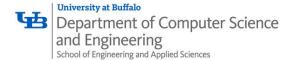

#### **Directory Hierarchy**

 All files are organized as a hierarchy anchored by root directory named / (slash)

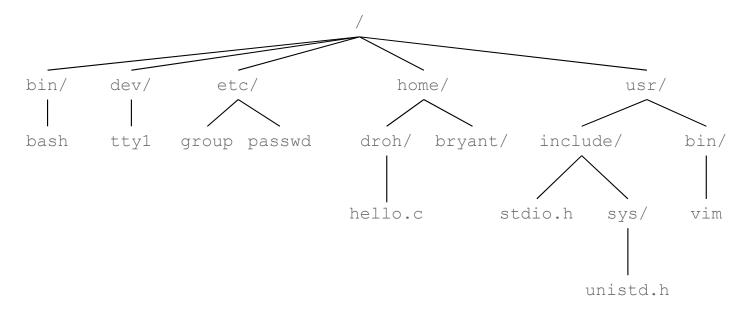

- Kernel maintains current working directory (cwd) for each process
  - Modified using the cd command

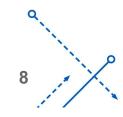

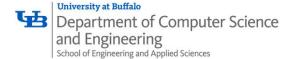

#### **Pathnames**

- Locations of files in the hierarchy denoted by *pathnames* 
  - Absolute pathname starts with '/' and denotes path from root
    - /home/elb/hello.c
  - Relative pathname denotes path from current working directory
    - ../home/elb/hello.c

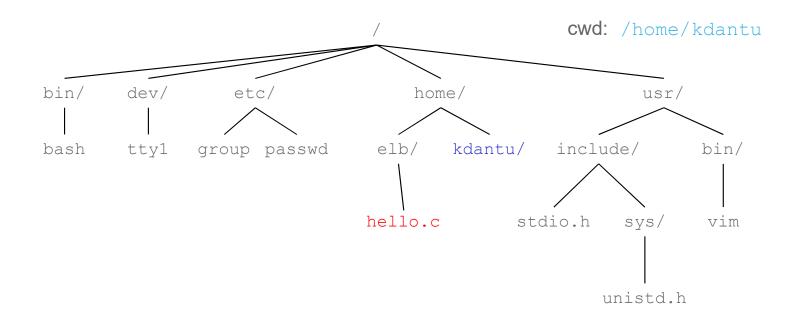

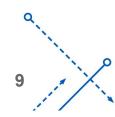

#### **Opening Files**

 Opening a file informs the kernel that you are getting ready to access that file

```
int fd; /* file descriptor */
if ((fd = open("/etc/hosts", O_RDONLY)) < 0) {
   perror("open");
   exit(1);
}</pre>
```

- Returns a small identifying integer file descriptor
  - fd == -1 indicates that an error occurred
- Each process created by a Linux shell begins life with three open files associated with a terminal:
  - 0: standard input (stdin)
  - 1: standard output (stdout)
  - 2: standard error (stderr)

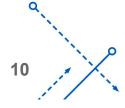

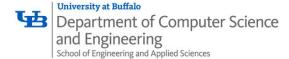

### **Closing Files**

Closing a file informs the kernel that you are finished accessing that file

```
int fd;  /* file descriptor */
int retval; /* return value */

if ((retval = close(fd)) < 0) {
   perror("close");
   exit(1);
}</pre>
```

- Closing an already closed file is a recipe for disaster in threaded programs (more on this later)
- Moral: Always check return codes, even for seemingly benign functions such as close()

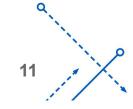

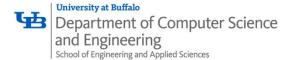

#### Reading Files

 Reading a file copies bytes from the current file position to memory, and then updates file position

- Returns number of bytes read from file fd into buf
  - Return type **ssize t** is signed integer
  - nbytes < 0 indicates that an error occurred
  - Short counts (nbytes < sizeof (buf) ) are possible and are not errors!

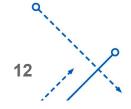

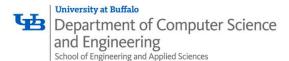

#### Writing Files

 Writing a file copies bytes from memory to the current file position, and then updates current file position

- Returns number of bytes written from buf to file fd
  - nbytes < 0 indicates that an error occurred</li>
  - As with reads, short counts are possible and are not errors!

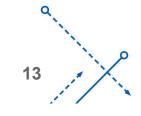

### Simple Unix I/O example

Copying file to stdout, one byte at a time

```
#include <unistd.h>
#include <fcntl.h>

int main(int argc, char *argv[])
{
    char c;
    int infd;
    if (argc == 2) {
        infd = open(argv[1], O_RDONLY);
    }
    while(read(infd, &c, 1) != 0)
        write(infd, c, sizeof(c));
    exit(0);
}
```

• Demo:

linux> strace ./showfile1\_nobuf names.txt

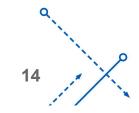

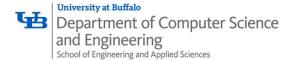

#### **On Short Counts**

- Short counts can occur in these situations:
  - Encountering (end-of-file) EOF on reads
  - Reading text lines from a terminal
  - Reading and writing network sockets
- Short counts never occur in these situations:
  - Reading from disk files (except for EOF)
  - Writing to disk files
- Best practice is to always allow for short counts.

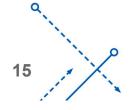

### Home-grown buffered I/O code

Copying file to stdout, BUFSIZE bytes at a time

```
#include <stdio.h>
#define BUFSIZE 64

int main(int argc, char *argv[])
{
    char buf[BUFSIZE];
    int infd = 1; // 1 - STDOUT
    if (argc == 2) {
        infd = open(argv[1], O_RDONLY);
    }
    while((nread = read(infd, &buf, BUFSIZE))) != 0)
        write(1, buf, sizeof(buf));
    exit(0);
}
```

• Demo:

linux> strace ./showfile2 buf names.txt

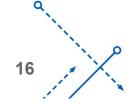

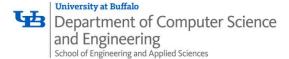

#### File Metadata

- Metadata is data about data, in this case file data
- Per-file metadata maintained by kernel
  - accessed by users with the stat and fstat functions

```
/* Metadata returned by the stat and fstat functions */
struct stat {
   dev t
                st dev;
                            /* Device */
              st_ino;
                           /* inode */
   ino t
               st mode;
                            /* Protection and file type */
   mode t
                            /* Number of hard links */
   nlink t
               st nlink;
                st uid;
                            /* User ID of owner */
   uid t
                            /* Group ID of owner */
                st gid;
   gid t
                st rdev;
                            /* Device type (if inode device) */
   dev t
                st size;
                            /* Total size, in bytes */
   off t
   unsigned long st blksize;
                            /* Blocksize for filesystem I/O */
                            /* Number of blocks allocated */
   unsigned long st blocks;
                            /* Time of last access */
   time t
                st atime;
                            /* Time of last modification */
   time t
                st mtime;
   time t
                st ctime;
                             /* Time of last change */
```

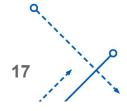

## How the Unix Kernel Represents Open Files

Two descriptors referencing two distinct open files.
 Descriptor 1 (stdout) points to terminal, and descriptor 4 points to open disk file

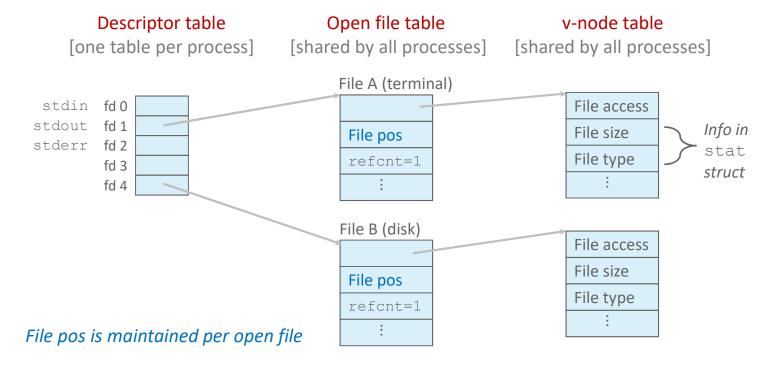

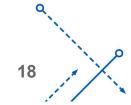

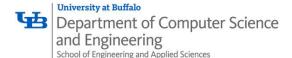

## I/O Redirection

- Question: How does a shell implement I/O redirection?
   linux> ls > foo.txt
- Answer: By calling the dup2 (oldfd, newfd) function
  - Copies (per-process) descriptor table entry oldfd to entry newfd

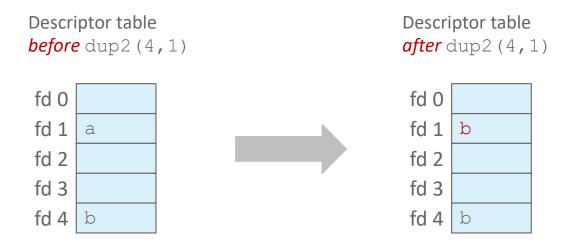

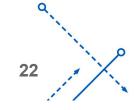

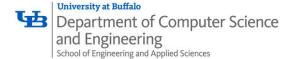

## I/O Redirection Example

- Step #1: open file to which stdout should be redirected
  - Happens in child executing shell code, before exec

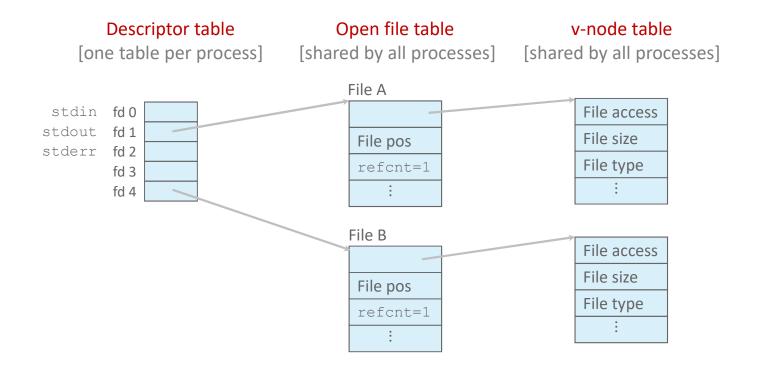

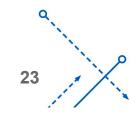

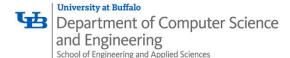

## I/O Redirection Example (cont.)

- Step #2: call dup2 (4,1)
  - cause fd=1 (stdout) to refer to disk file pointed at by fd=4

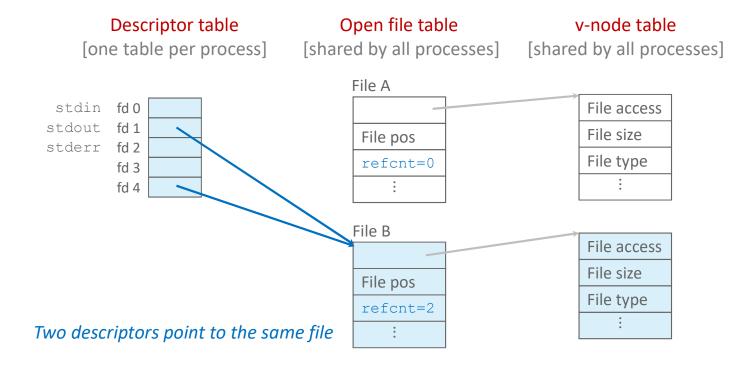

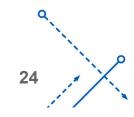

## Warm-Up: I/O and Redirection Example

```
#include <stdio.h>
#include <unistd.h>

int main(int argc, char *argv[])
{
    FILE *fd1, *fd2, *fd3;
    char c1, c2, c3;
    char *fname = argv[1];
    fd1 = fopen(fname, O_RDONLY);
    fd2 = fopen(fname, O_RDONLY);
    fd3 = fopen(fname, O_RDONLY);
    dup2(fd2, fd3);
    fread(&c1, 1, 1, fd1)));
    fread(&c2, 1, 1, fd2)));
    fread(&c3, 1, 1, fd3)));
    printf("c1 = %c, c2 = %c, c3 = %c\n", c1, c2, c3);
    return 0;
}
```

What would this program print for file containing "abcde"?

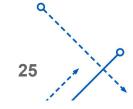

## Warm-Up: I/O and Redirection Example

```
#include <stdio.h>
#include <unistd.h>
int main(int argc, char *argv[])
                                       c1 = a, c2 = a, c3 = b
   FILE *fd1, *fd2, *fd3;
   char c1, c2, c3;
   char *fname = argv[1];
   fd1 = fopen(fname, O RDONLY);
   fd2 = fopen(fname, O RDONLY);
   fd3 = fopen(fname, O RDONLY);
                                      dup2 (oldfd, newfd)
   dup2(fd2, fd3);
   fread(&c1, 1, 1, fd1)));
   fread(&c2, 1, 1, fd2)));
   fread(&c3, 1, 1, fd3)));
   printf("c1 = %c, c2 = %c, c3 = %c\n", c1, c2, c3);
   return 0;
```

What would this program print for file containing "abcde"?

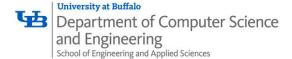

#### Standard I/O Functions

- The C standard library (libc.so) contains a collection of higher-level standard I/O functions
  - Documented in Appendix B of K&R
- Examples of standard I/O functions:
  - Opening and closing files (fopen and fclose)
  - Reading and writing bytes (fread and fwrite)
  - Reading and writing text lines (fgets and fputs)
  - Formatted reading and writing (fscanf and fprintf)

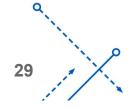

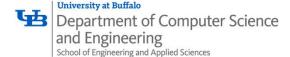

## Standard I/O Streams

- Standard I/O models open files as streams
  - Abstraction for a file descriptor and a buffer in memory
- C programs begin life with three open streams (defined in stdio.h)
  - stdin (standard input)
  - stdout (standard output)
  - **stderr** (standard error)

```
#include <stdio.h>
extern FILE *stdin; /* standard input (descriptor 0) */
extern FILE *stdout; /* standard output (descriptor 1) */
extern FILE *stderr; /* standard error (descriptor 2) */
int main() {
   fprintf(stdout, "Hello, world\n");
}
```

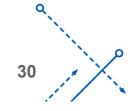

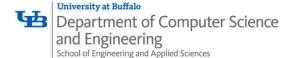

#### Buffered I/O: Motivation

- Applications often read/write one character at a time
  - getc, putc, ungetc
  - gets, fgets
    - Read line of text one character at a time, stopping at newline
- Implementing as Unix I/O calls expensive
  - read and write require Unix kernel calls
    - > 10,000 clock cycles
- Solution: Buffered read
  - Use Unix **read** to grab block of bytes
  - User input functions take one byte at a time from buffer
    - Refill buffer when empty

| Buffer | already read | unread |  |
|--------|--------------|--------|--|
|--------|--------------|--------|--|

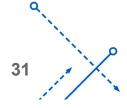

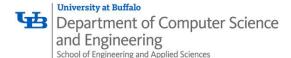

## Buffering in Standard I/O

Standard I/O functions use buffered I/O

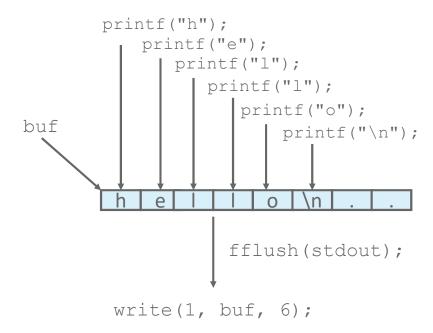

• Buffer flushed to output fd on "\n", call to fflush or exit, or return from main.

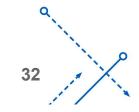

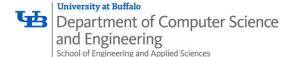

### Standard I/O Buffering in Action

 You can see this buffering in action for yourself, using the always fascinating Linux strace

program:

```
#include <stdio.h>
int main()
{
    printf("h");
    printf("e");
    printf("l");
    printf("l");
    printf("o");
    printf("\n");
    fflush(stdout);
    exit(0);
}
```

```
linux> strace ./hello
execve("./hello", ["hello"], [/* ... */]).
...
write(1, "hello\n", 6) = 6
...
exit_group(0) = ?
```

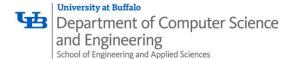

## Standard I/O Example

Copying file to stdout, line-by-line with stdio

```
#include <stdio.h>
#define MLINE 1024

int main(int argc, char *argv[])
{
    char buf[MLINE];
    FILE *infile = stdin;
    if (argc == 2) {
        infile = fopen(argv[1], "r");
        if (!infile) exit(1);
    }
    while(fgets(buf, MLINE, infile) != NULL)
        fprintf(stdout, buf);
    exit(0);
}
```

• Demo:

linux> strace ./showfile3 stdio names.txt

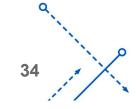

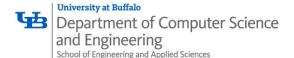

## Unix I/O Recap

```
/* Read at most max_count bytes from file into buffer.
   Return number bytes read, or error value */
ssize_t read(int fd, void *buffer, size_t max_count);
```

```
/* Write at most max_count bytes from buffer to file.
    Return number bytes written, or error value */
ssize_t write(int fd, void *buffer, size_t max_count);
```

- Short counts can occur in these situations:
  - Encountering (end-of-file) EOF on reads
  - Reading text lines from a terminal
  - Reading and writing network sockets
- Short counts never occur in these situations:
  - Reading from disk files (except for EOF)
  - Writing to disk files
- Best practice is to always allow for short counts.

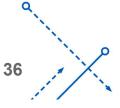

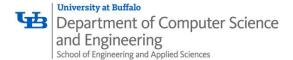

### Pros and Cons of Unix I/O

#### Pros

- Unix I/O is the most general and lowest overhead form of I/O
  - All other I/O packages are implemented using Unix I/O functions
- Unix I/O provides functions for accessing file metadata
- Unix I/O functions are async-signal-safe and can be used safely in signal handlers

#### Cons

- Dealing with short counts is tricky and error prone
- Efficient reading of text lines requires some form of buffering, also tricky and error prone
- Both of these issues are addressed by the standard I/O and RIO packages

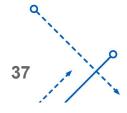

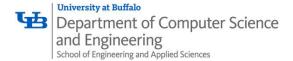

#### Pros and Cons of Standard I/O

#### • Pros:

- Buffering increases efficiency by decreasing the number of read and write system calls
- Short counts are handled automatically

#### • Cons:

- Provides no function for accessing file metadata
- Standard I/O functions are not async-signal-safe, and not appropriate for signal handlers
- Standard I/O is not appropriate for input and output on network sockets
  - There are poorly documented restrictions on streams that interact badly with restrictions on sockets (CS:APP3e, Sec 10.11)

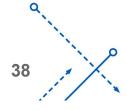

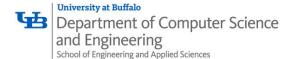

#### Choosing I/O Functions

- General rule: use the highest-level I/O functions you can
  - Many C programmers are able to do all of their work using the standard I/O functions
  - But, be sure to understand the functions you use!
- When to use standard I/O
  - When working with disk or terminal files
- When to use raw Unix I/O
  - Inside signal handlers, because Unix I/O is async-signal-safe
  - In rare cases when you need absolute highest performance

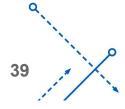

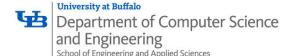

#### Aside: Working with Binary Files

- Binary File
  - Sequence of arbitrary bytes
  - Including byte value 0x00
- Functions you should never use on binary files
  - Text-oriented I/O: such as fgets, scanf
    - Interpret EOL characters.
  - String functions
    - strlen, strcpy, strcat
    - Interprets byte value 0 (end of string) as special

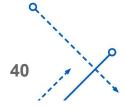